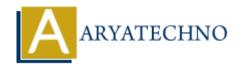

# WordPress - Interview Questions and Answers

**Topics**: Wordpress

Written on December 15, 2023

#### 1. What is WordPress?

• **Answer:** WordPress is a free and open-source content management system (CMS) that allows users to create and manage websites easily. It is based on PHP and uses a MySQL database.

# 2. Explain the difference between WordPress.com and WordPress.org.

• **Answer:** WordPress.com is a hosted platform where users can create a website for free, but it has limitations on customization. WordPress.org provides the WordPress software that users can download and install on their own web hosting, offering more flexibility and control.

### 3. What is a theme in WordPress?

 Answer: A WordPress theme is a collection of files that determine the layout, design, and functionality of a WordPress website. It controls how the site looks and how its content is displayed.

# 4. What are plugins, and why are they used in WordPress?

• **Answer:** Plugins are pieces of software that can be added to WordPress to extend its functionality. They allow users to add features and customize their sites without modifying the core code. Plugins can enhance SEO, security, performance, and more.

#### 5. How can you create a custom page template in WordPress?

• Answer: To create a custom page template, you need to create a new PHP file in your theme folder and add a specific header at the top of the file, like this: <?php /\* Template Name: Custom Template \*/ ?>. You can then customize the template as needed.

#### 6. What is the importance of the functions.php file in a WordPress theme?

• **Answer:** The functions.php file in a WordPress theme is used to add custom functions, modify theme behavior, and include external resources. It is a crucial file for theme customization and adding additional features.

# 7. Explain the purpose of the wp-config.php file.

• **Answer:** The wp-config.php file contains important configuration settings for a WordPress site, such as database connection details, security keys, and other settings. It is a critical file

for the proper functioning of a WordPress site.

# 8. How can you improve the performance of a WordPress site?

• **Answer:** Performance improvement can involve various strategies, such as using a caching plugin, optimizing images, enabling GZIP compression, minimizing external requests, and choosing a reliable hosting provider.

# 9. What are custom post types in WordPress?

Answer: Custom post types allow users to define new types of content in addition to the
default posts and pages. This feature is often used to create specialized content such as
portfolios, testimonials, or events.

# 10. How do you troubleshoot a WordPress site that is not loading correctly?

• **Answer:** Troubleshooting involves checking for issues such as plugin conflicts, theme issues, server problems, and issues with the .htaccess file. Disabling plugins, switching to a default theme, and checking error logs are common troubleshooting steps.

# 11. What is the difference between categories and tags in WordPress?

• **Answer:** Categories are used for broad grouping of content, while tags are more specific and describe your post in more detail. You can assign multiple tags to a post, but typically, a post is assigned to only one category.

# 12. How can you add a new menu in WordPress?

• **Answer:** To add a new menu, go to "Appearance" > "Menus" in the WordPress Dashboard. Create a new menu, add items to it, and assign it to a menu location.

# 13. Explain the importance of permalinks in WordPress.

• **Answer:** Permalinks determine the structure of your URLs. They are important for SEO and user-friendly URLs. You can customize permalinks under "Settings" > "Permalinks."

# 14. What is the purpose of the .htaccess file in WordPress?

• **Answer:** The .htaccess file is used to configure server settings. In WordPress, it's often used to enable friendly URLs (permalinks) and to enhance security.

# 15. How can you add custom CSS to a WordPress site?

• **Answer:** You can add custom CSS in the WordPress Customizer under "Appearance" > "Customize" > "Additional CSS" or by using a child theme's style.css file.

# 16. What is the role of the XML sitemap in SEO?

• **Answer:** An XML sitemap helps search engines understand the structure of your site and index it more efficiently. You can use plugins like Yoast SEO to generate and submit XML sitemaps.

### 17. How do you troubleshoot the "White Screen of Death" in WordPress?

• **Answer:** To troubleshoot the White Screen of Death, deactivate plugins, switch to a default theme, check error logs, and increase PHP memory limit.

#### 18. What is the purpose of WordPress hooks?

• **Answer:** WordPress hooks allow developers to execute custom code at specific points in the WordPress lifecycle. Actions and filters are types of hooks.

### 19. How can you make a WordPress site multilingual?

• **Answer:** You can use plugins like WPML or Polylang to make a WordPress site multilingual. These plugins help manage translations for posts, pages, and other content.

# 20. Explain the difference between posts and pages in WordPress.

• **Answer:** Posts are dynamic content entries listed in reverse chronological order on the blog page, while pages are static, stand-alone pieces of content usually used for static information like "About Us" or "Contact."

# 21. What is a child theme in WordPress, and why would you use one?

• **Answer:** A child theme is a theme that inherits the functionality and styling of another theme, called the parent theme. It allows you to make modifications to the theme without affecting the original theme files, making updates safer.

# 22. How does WordPress handle media files like images and videos?

• **Answer:** WordPress has a Media Library where you can upload and manage images, videos, and other media files. Media files can be inserted into posts or pages using the built-in media uploader.

# 23. What is the importance of the wp\_head and wp\_footer hooks in WordPress?

• **Answer:** The wp\_head and wp\_footer hooks are essential for adding code or scripts to the head and footer sections of a WordPress site, respectively. They are commonly used for adding CSS, JavaScript, or third-party scripts.

# 24. Explain the purpose of WordPress widgets and where you can find them.

• **Answer:** Widgets are small blocks that perform specific functions and can be placed in widget areas. You can find and manage widgets under "Appearance" > "Widgets" in the WordPress Dashboard.

# 25. How can you create a custom post type in WordPress?

• **Answer:** You can create a custom post type using the register\_post\_type function in your theme's functions.php file or through a custom plugin.

# 26. What are transients in WordPress, and how are they used for caching?

• **Answer:** Transients are a type of temporary caching mechanism in WordPress. They store data

for a specified time, reducing the need to query the database frequently. They can be set and retrieved using functions like set transient and get transient.

# 27. How can you add custom fields to a post in WordPress?

• **Answer:** Custom fields can be added to a post by using the "Custom Fields" meta box when editing a post. Alternatively, you can use the add\_post\_meta function in your theme's template files.

# 28. What is the purpose of the WordPress REST API, and how can it be used?

• **Answer:** The WordPress REST API allows developers to access and interact with WordPress data using standard HTTP methods. It's used for building applications that can interact with WordPress sites, whether they are on the same server or not.

# 29. How can you improve the security of a WordPress site?

• **Answer:** Security measures include keeping WordPress, themes, and plugins updated, using strong passwords, implementing two-factor authentication, limiting login attempts, and using security plugins like Wordfence or Sucuri.

# 30. What is the importance of the .po and .mo files in WordPress?

• **Answer:** .po (Portable Object) and .mo (Machine Object) files are used for translating WordPress themes and plugins. They contain translations of text strings into different languages, allowing your site to be multilingual.

# 31. What is the difference between a post status and a post type in WordPress?

• **Answer:** Post status refers to the current state of a post (e.g., published, draft, pending), while post type defines the nature of the content (e.g., post, page, custom post type).

# 32. Explain the purpose of the WordPress heartbeat API.

• **Answer:** The Heartbeat API is used for real-time communication between the browser and the server. It's often employed for features like autosave, post locking, and session management in the WordPress editor.

# 33. How can you prevent comment spam in WordPress?

• **Answer:** To prevent comment spam, you can enable comment moderation, use anti-spam plugins like Akismet, and implement measures like CAPTCHA or reCAPTCHA.

# 34. What is a shortcode in WordPress, and how can you create one?

Answer: A shortcode is a small piece of code enclosed in square brackets that performs a
specific function. To create one, you would define a function and use the add\_shortcode
function to associate it with a shortcode tag.

#### 35. How does WordPress handle user authentication and authorization?

• **Answer:** WordPress uses cookies and sessions for user authentication. User roles and capabilities are used for authorization, determining what actions users can perform.

### 36. What is the purpose of the WordPress loop?

• **Answer:** The WordPress loop is used to iterate through posts and display them on the page. It's a fundamental part of WordPress theme development.

# 37. How can you enqueue scripts and styles in WordPress?

• **Answer:** Scripts and styles are enqueued in WordPress using the wp\_enqueue\_script and wp enqueue style functions, typically in the theme's functions.php file.

# 38. What is the importance of the wp\_nonce\_field function in WordPress?

• **Answer:** wp\_nonce\_field is used to generate a nonce (number used once) field. It's crucial for securing forms and preventing unauthorized or malicious submissions.

# 39. Explain the concept of a WordPress multisite and how to set it up.

• **Answer:** WordPress multisite allows you to run multiple WordPress sites using a single installation. To set it up, you need to define WP\_ALLOW\_MULTISITE in your wp-config.php file and follow the installation instructions.

# 40. How can you create a custom dashboard widget in WordPress?

• **Answer:** You can create a custom dashboard widget using the wp\_add\_dashboard\_widget function and defining a callback function to display the widget content.

© Copyright Aryatechno. All Rights Reserved. Written tutorials and materials by Aryatechno